## **TI Instructions**

## **How to construct Boxplot:**

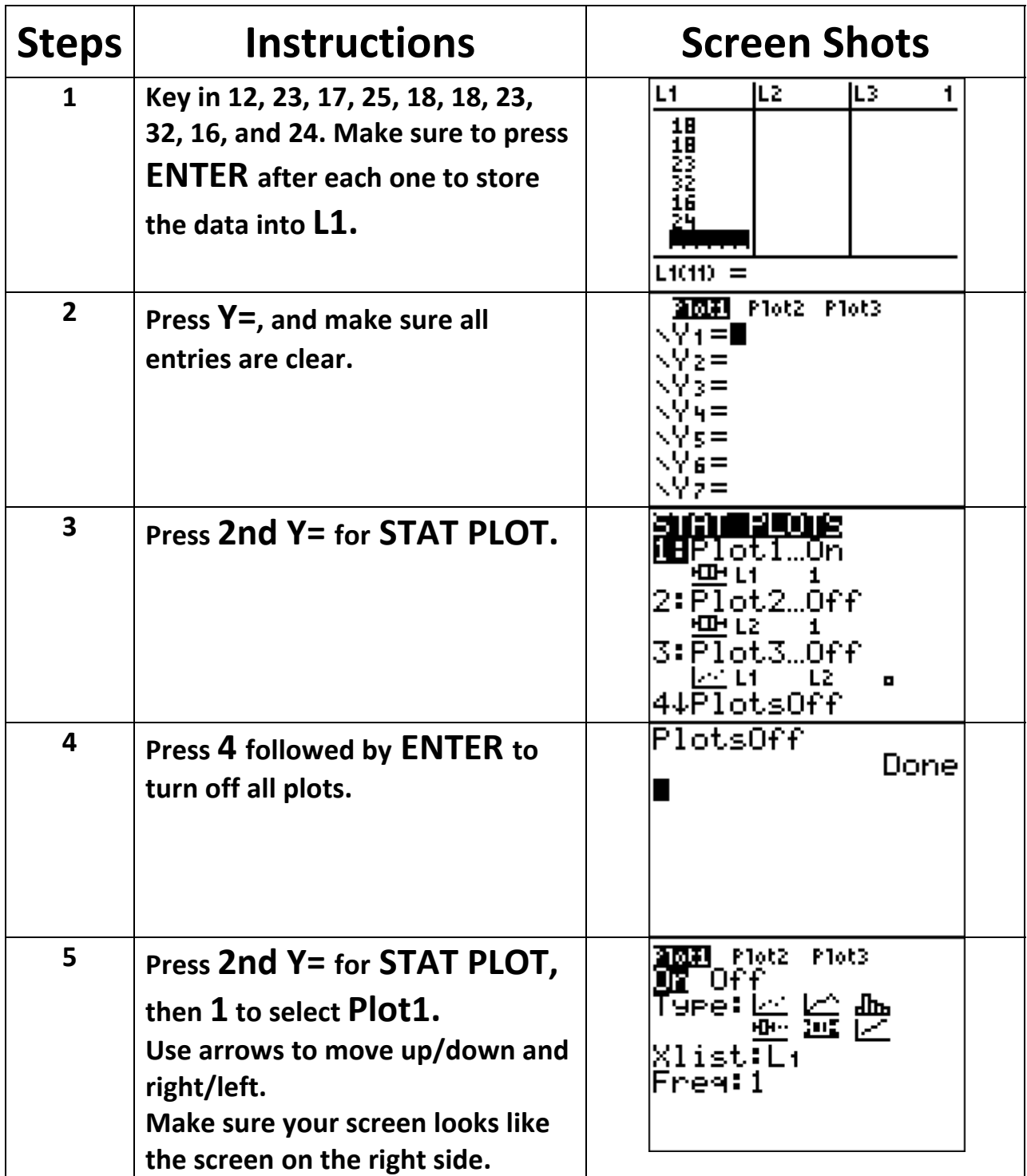

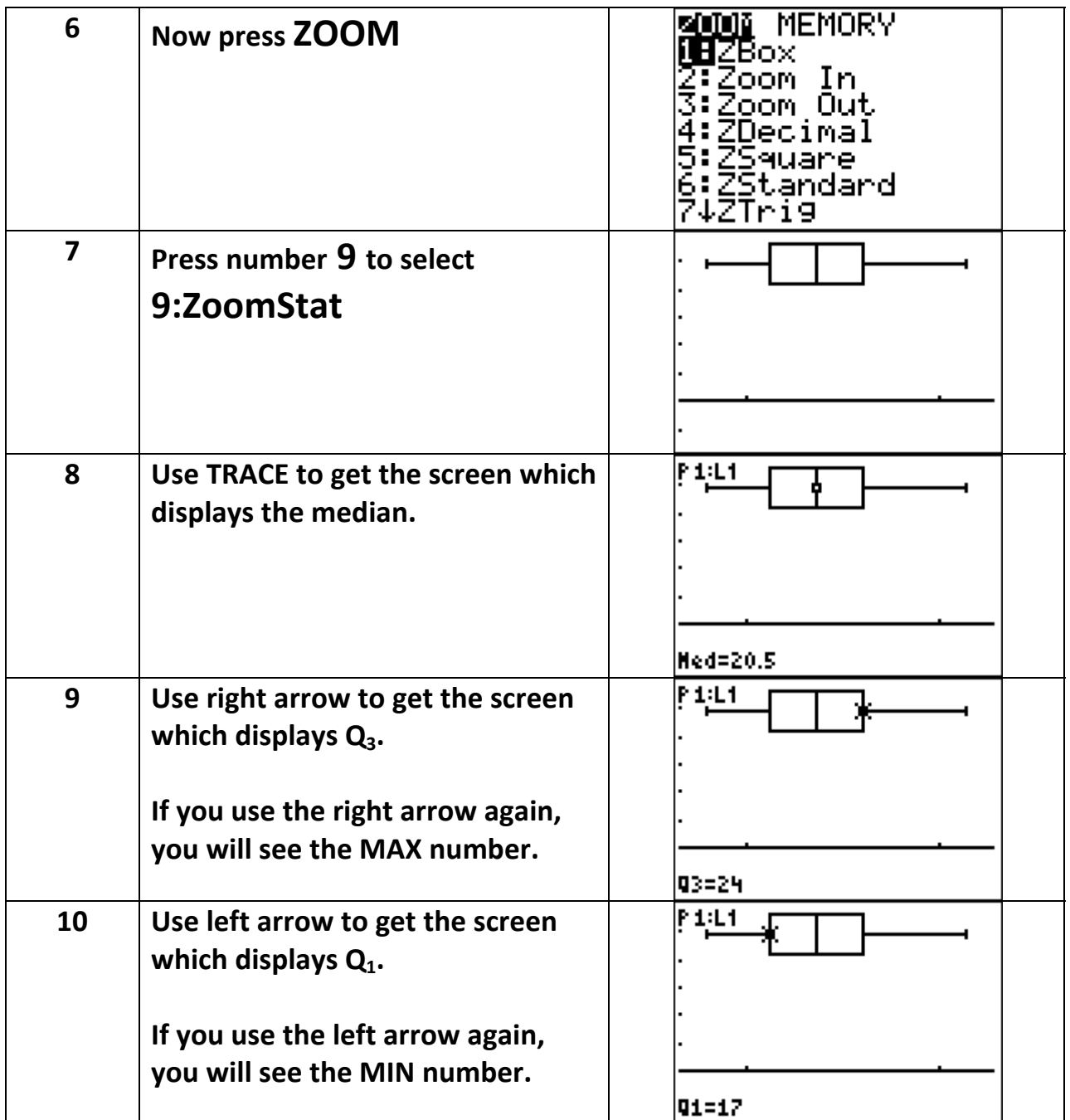

**You do not have to sort the data before constructing the Box Plot.**

**You can plot more than one set of data, use another list and another plot.**